# Handbuch Produktiver Kundentest

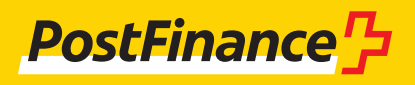

# Kundenbetreuung

### **Kundenbetreuung für den produktiven Kundentest**

Beratung und Verkauf Telefon 0848 888 900 (im Inland max. CHF 0.08/Min.)

**Version** Dezember 2023

**Ausgangslage/Anpassungen** Anpassungen Dezember 2023

# Inhaltsverzeichnis

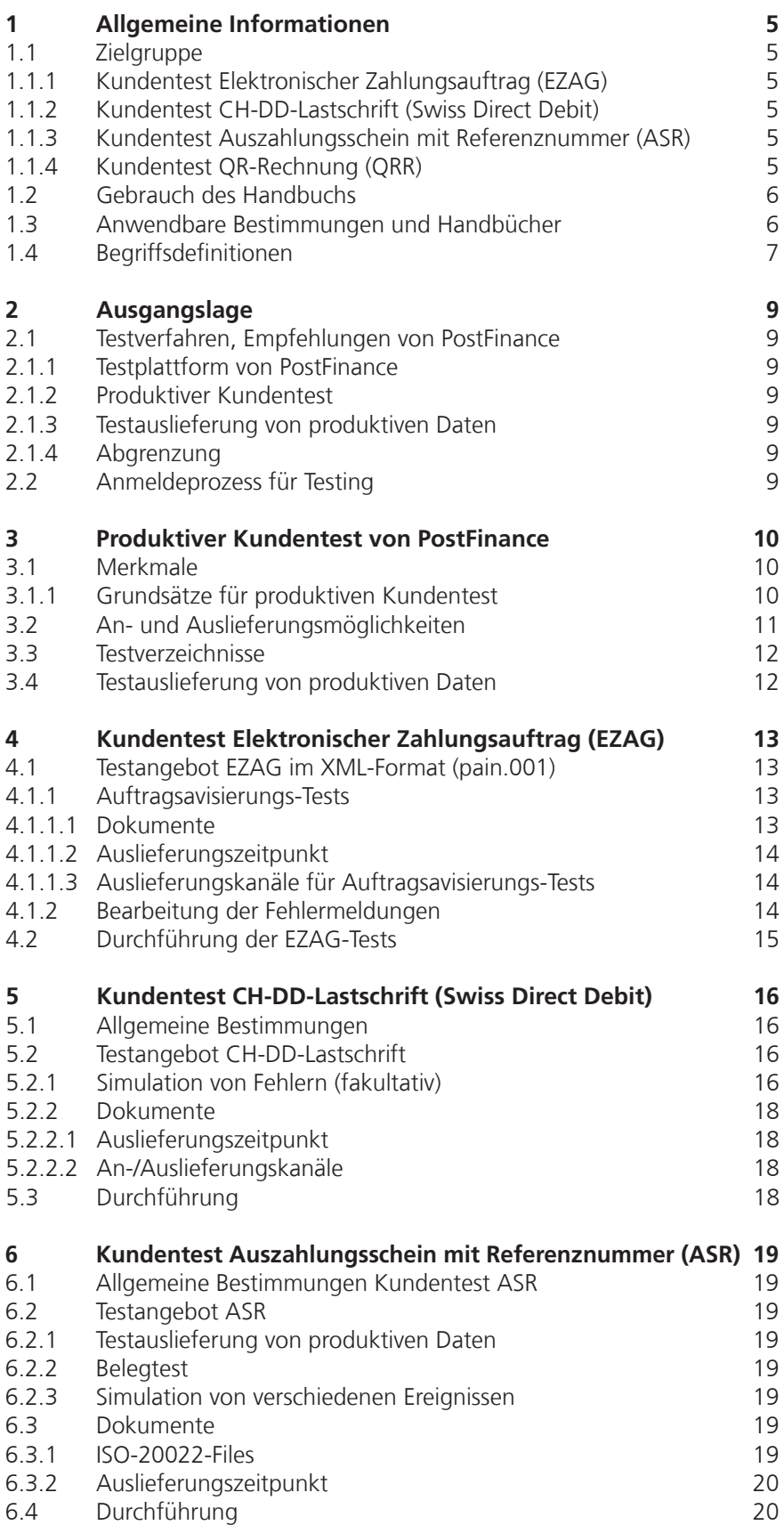

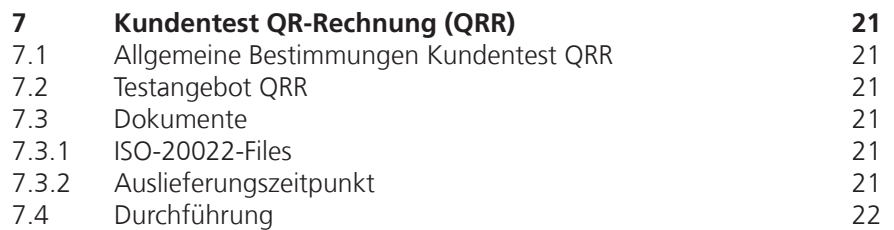

# <span id="page-4-0"></span>1 Allgemeine Informationen

# **1.1 Zielgruppe**

Die PostFinance AG bietet mit ihrem Testangebot ihren Geschäftskunden die Möglichkeit an, die produktspezifischen Avisierungen End-to-End und produktionsnahe zu testen. Dieses Handbuch zeigt auf, welche Testmöglichkeiten je Produkt und Ein- und Auslieferungskanal zur Verfügung stehen und wie diese genutzt werden können.

# **1.1.1 Kundentest Elektronischer Zahlungsauftrag (EZAG)**

PostFinance bietet ihren Geschäftskunden End-to-End-Testmöglichkeiten für ihre Kreditorenzahlungen mit dem elektronischen Zahlungsauftrag (EZAG) via Filetransfer und E-Finance (Upload) an. EZAG-Aufträge können im ISO-20022-XML-Format erteilt werden.

# **1.1.2 Kundentest CH-DD-Lastschrift (Swiss Direct Debit)**

PostFinance bietet ihren Geschäftskunden End-to-End-Testmöglichkeiten für die zwei CH-DD-Lastschriftverfahren im ISO-20022-Standard an:

- CH-DD-Basislastschriftverfahren (Swiss COR1 Direct Debit) mit Widerspruchsrecht
- CH-DD-Firmenlastschriftverfahren (Swiss B2B Direct Debit) ohne Widerspruchsrecht

## **1.1.3 Kundentest Auszahlungsschein mit Referenznummer (ASR)**

PostFinance bietet ihren Geschäftskunden End-to-End-Testmöglichkeiten der elektronischen Kreditorendienstleistung ASR im ISO-20022-Standard an. Die ASR-Testauslieferung erlaubt die Verwendung von produktiven Daten.

## **1.1.4 Kundentest QR-Rechnung (QRR)**

PostFinance bietet ihren Geschäftskunden bei der QR-Rechnung Testauslieferungen von produktiven Daten an. Erstellte QR-Rechnungen können selbständig auf der Testplattform von PostFinance validiert werden.

### <span id="page-5-0"></span>**1.2 Gebrauch des Handbuchs**

Die folgende Darstellung veranschaulicht die Angebotsstruktur für Dokumentationen der Zahlungsverkehrsprodukte von PostFinance und Spezifikationen vom Finanzplatz Schweiz und dient dem Anwender als Orientierungshilfe für das vorliegende Handbuch.

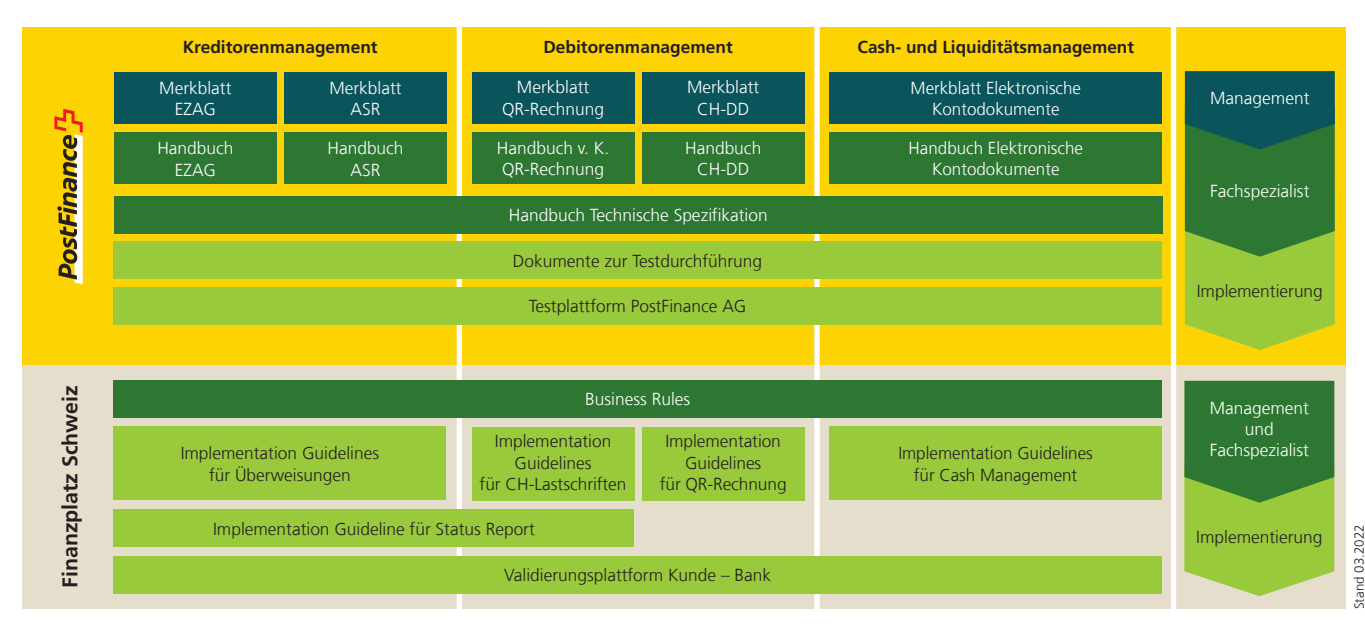

Diese Übersicht zeigt eine Auswahl der wichtigsten Dokumente rund um den Zahlungsverkehr. Weitere Dokumente finden Sie im Internet auf **postfinance.ch/handbuecher.** 

Übergeordnet zum Handbuch «Produktiver Kundentest» gelten die Bestimmungen des Finanzplatzes Schweiz (Implementation Guidelines und Business Rules) sowie die produktspezifischen Handbücher von **PostFinance** 

## **1.3 Anwendbare Bestimmungen und Handbücher**

Soweit das Handbuch und seine Anhänge keine besonderen Bestimmungen enthalten, gelten

- Handbuch EZAG, Elektronischer Zahlungsauftrag via Filetransfer
- Handbuch CH-DD-Lastschrift (Swiss Direct Debit)
- Handbuch Virtuelles Konto QR-Rechnung
- Handbuch Auszahlungsschein (ASR) mit Referenznummer in CHF
- Handbuch Elektronische Kontodokumente
- Handbuch Technische Spezifikation
- Handbuch Technische Kanäle
- Handbuch Technische Spezifikationen für FDS/MFTPF
- die Allgemeinen Geschäfts- und Teilnahmebedingungen von PostFinance
- die Teilnahmebedingungen Elektronische Dienstleistungen
- Mass- und Gestaltungsmuster
- Preise und Konditionen für Geschäftskunden
- → alle zu finden unter **www.postfinance.ch/preise-gk**, sowie
- die Schweizer Implementation Guidelines
- das Handbuch Schweizer Business Rules
	- → zu finden unter **www.iso-payments.ch**.

# <span id="page-6-0"></span>**1.4 Begriffsdefinitionen**

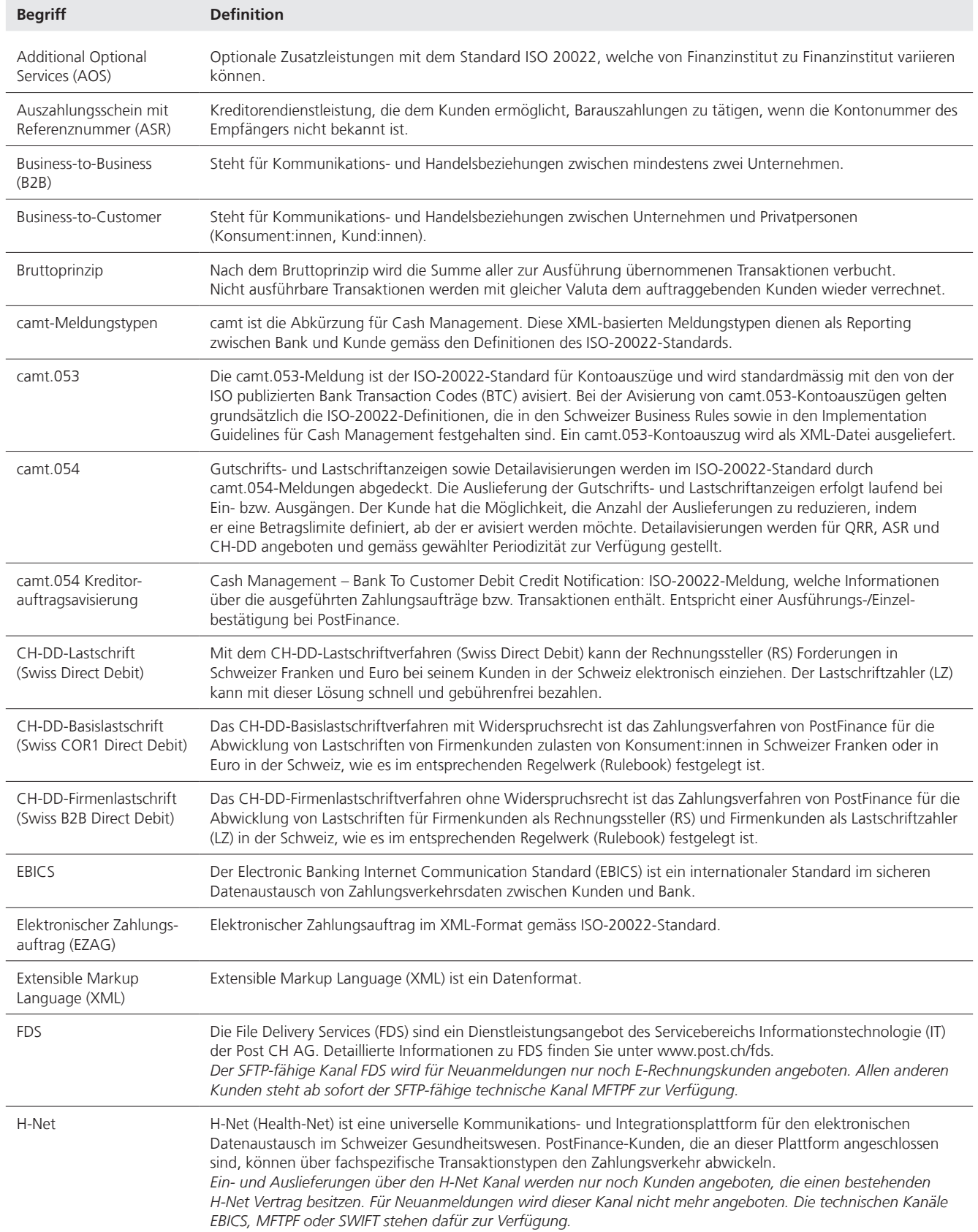

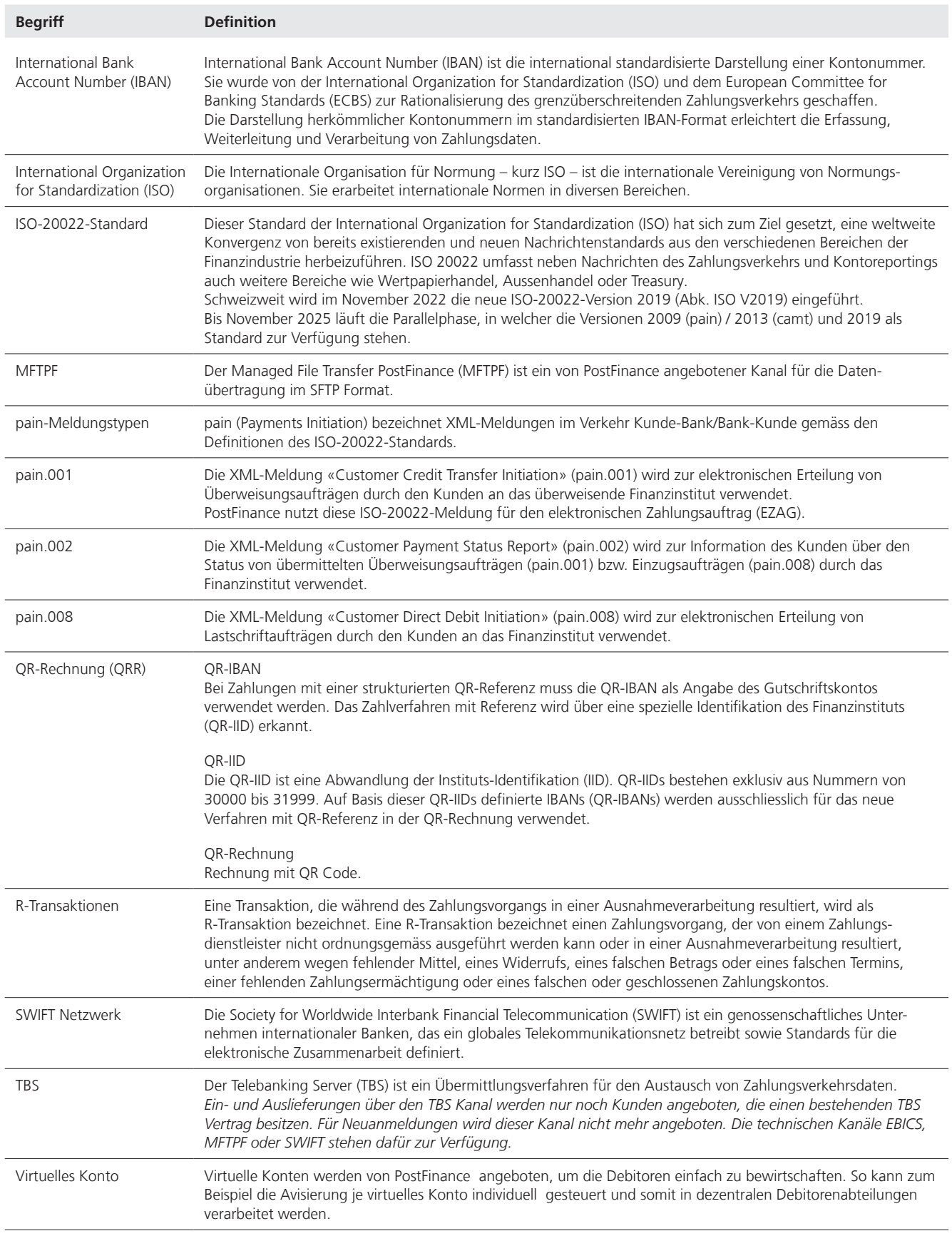

# <span id="page-8-0"></span>2 Ausgangslage

## **2.1 Testverfahren, Empfehlungen von PostFinance**

PostFinance hat für eine optimale Umsetzung der Testvorhaben von Kunden ein Testverfahren konzipiert. PostFinance verfügt deshalb über ein mehrstufiges Testverfahren, welches dem Kunden zur Verfügung steht.

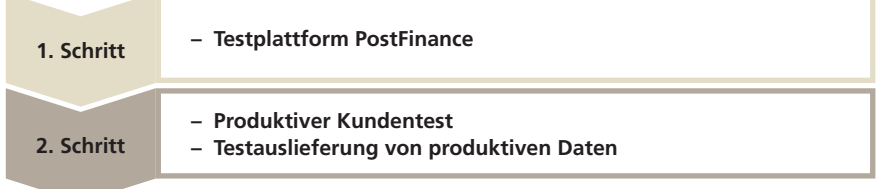

# **2.1.1 Testplattform von PostFinance**

Auf der Testplattform von PostFinance können alle Datenformate ausführlich und unkompliziert auf ihre Qualität hin geprüft werden. Es handelt sich hierbei um ein von der Produktion losgelöstes Angebot. Dieses ist für alle Kunden verfügbar und auf eine heterogene Systemumgebung ausgerichtet. Das Angebot eignet sich ideal für die ersten Testversuche, um die Formate auf ihre Schemata zu prüfen. Dieses Verfahren erleichtert dem Kunden die Tests für die weiteren Testmöglichkeiten massiv. Detaillierte Informationen stehen unter folgendem Link zur Verfügung: https://[testplattform.postfinance.ch.](https://testplattform.postfinance.ch)

# **2.1.2 Produktiver Kundentest**

Nach erfolgreichem Formattest auf der Testplattform von PostFinance empfiehlt PostFinance, weiterführende Tests mit dem produktiven Kundentest (vorliegendes Handbuch) vorzunehmen.

## **2.1.3 Testauslieferung von produktiven Daten**

Der Kunde möchte für ASR Lastschriften eine zusätzliche Testauslieferung in dem von ihm gewählten Format erhalten. Kunden erhalten so die Möglichkeit zu prüfen, ob die Formate in ihrer Software verarbeitet werden können.

# **2.1.4 Abgrenzung**

Dieses Handbuch erläutert das Testverfahren via produktiver Kundentest und die Testauslieferung von produktiven Daten.

# **2.2 Anmeldeprozess für Testing**

Für eine Testbegleitung ist der gewünschte Test in jedem Fall der Kundenberater:in zu melden.

## **Beratung und Verkauf**

Telefon 0848 888 900 (im Inland max. CHF 0.08/Min.)

# <span id="page-9-0"></span>3 Produktiver Kundentest von PostFinance

PostFinance verfügt über einen produktiven Kundentest, welcher vom Kunden genutzt werden kann, um eine Dienstleistung vor Inbetriebnahme zu testen. Kundentests im ISO-20022-Standard können vollumfänglich und somit End-to-End durchgeführt werden. Die Tabelle im Kapitel 3.2 zeigt die Formate, die für den Kundentest genutzt werden können. Der Kundentest ist für Kunden fakultativ, wird jedoch von PostFinance empfohlen. Der Test dient dazu, die Arbeitsabläufe zu überprüfen, und stellt sicher, dass die eingelieferten Zahlungsaufträge/Lastschriften bei der Produktivaufnahme verarbeitet werden können. Die Fehlerrate kann so massiv verringert werden. Der produktive Kundentest dient jedoch nicht der Prüfung/Kontrolle von Stammdaten und ist nicht für Stammdaten- und Massentests vorgesehen.

### **3.1 Merkmale**

- Die An- und Auslieferungen erfolgen über eigens dafür vorgesehene Verzeichnisse, Kennzeichnungen oder über das E-Finance Kundentestsystem.
- Die Grundvoraussetzung für eine Testdurchführung ist ein bestehendes Geschäftskonto oder auch eine Dienstleistungsteilnahme (vom Produkt abhängig).
- Die Validierung entspricht derjenigen in der Produktion, allerdings wird im Kundentest der ISO-Formate die Ausführung von Aufträgen simuliert, um eine umgehende Avisierung auszulösen.
- Die Rejects werden künstlich simuliert, damit Kunden das Fehlerhandling testen können.
- Kunden wird zudem empfohlen, Files bis max. 100 Transaktionen anzuliefern.
- Bei Auftragserteilung im ISO-Format erhält der Kunde umgehend einen pain.002, welcher als Rückmeldung gilt. Aus diesem Grund wird kein schriftliches Testresultat erstellt.
- Aufgrund der Duplikats Prüfung ist es nicht möglich, ein bestehendes File erneut anzuliefern. Es muss ein neues File mit anderweitigen Ausprägungen (u.a. ID) übermittelt werden.

### **3.1.1 Grundsätze für produktiven Kundentest**

Es gelten folgende und produktübergreifende Grundsätze für die Kundentests:

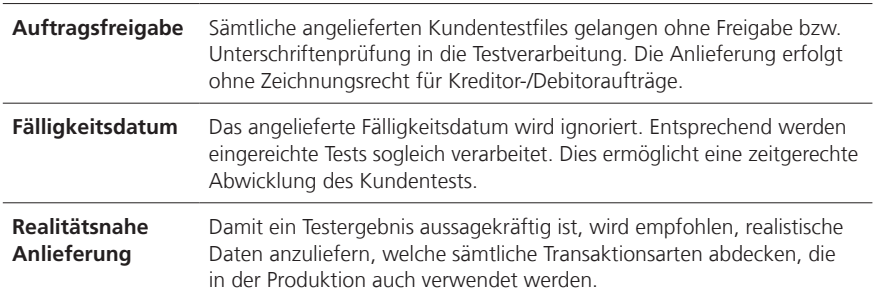

# <span id="page-10-0"></span>**3.2 An- und Auslieferungsmöglichkeiten**

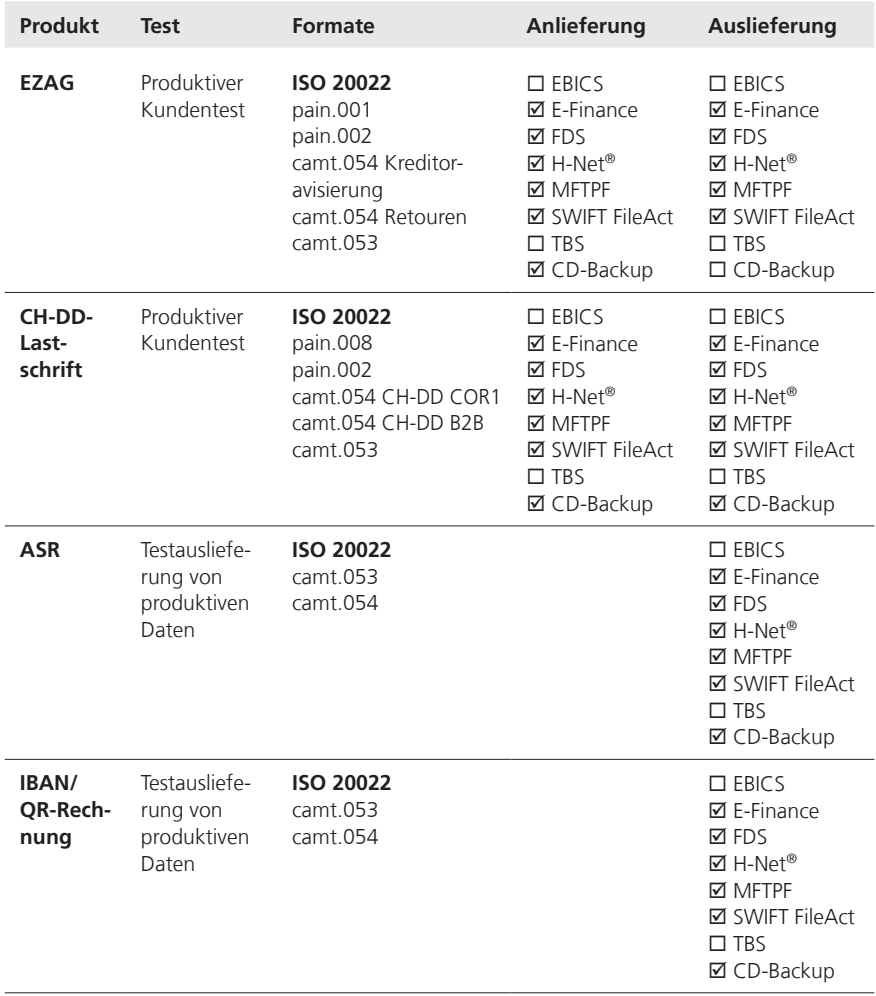

### <span id="page-11-0"></span>**3.3 Testverzeichnisse**

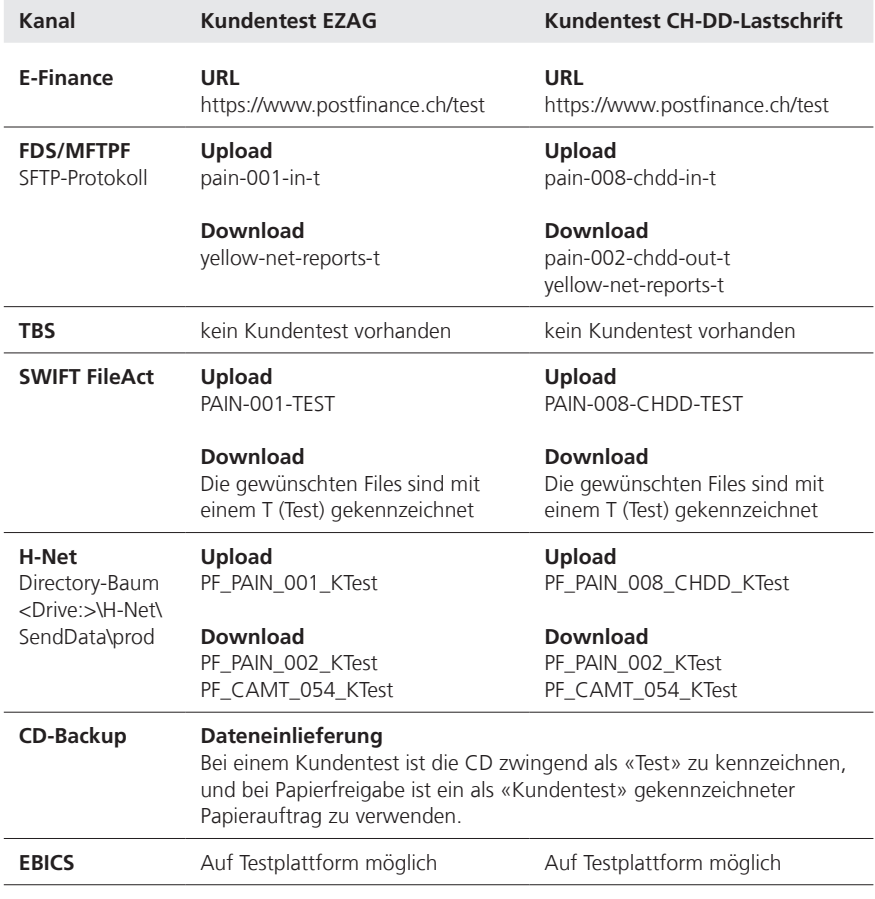

**Hinweis:** Um die genauen Prozesse und Informationen zu den technischen Anbindungskanälen für Geschäftskunden zu erhalten, bitte die dafür vorgesehenen Dokumente gemäss 1.3 beiziehen.

### **3.4 Testauslieferung von produktiven Daten**

Mit dem erweiterten Test bietet PostFinance die Möglichkeit, die Meldungstypen camt.053 und camt.054 zu Testzwecken zu beziehen. Diese Meldungen beinhalten die produktiven Transaktionen und Buchungen analog der produktiven Auslieferungen. Diese Avisierungen erfolgen zusätzlich zu den produktiven Kontoauszügen und den Gutschrifts- und Lastschriftanzeigen im bestehenden Format.

# <span id="page-12-0"></span>4 Kundentest Elektronischer Zahlungsauftrag (EZAG)

PostFinance ermöglicht den Kunden mit dem produktiven Kundentest eigenständige Tests durchzuführen. Damit Kunden von PostFinance vom Angebot zur Testunterstützung profitieren können, müssen die vertraglichen Angelegenheiten für die Dienstleistung EZAG abgeschlossen sein. Kunden mit einem entsprechenden Bedarf an Testunterstützung melden sich für eine Beratung und vor der Erstausführung der Tests bei der Kundenberater:in an. Systemverfügbarkeit des EZAG Kundentest: MO–FR von 6 bis 23 Uhr.

**Hinweis:** Das Bruttoprinzip EZAG kann auf dem produktiven Kundentest nicht getestet werden. Sämtliche Tests werden somit im Nettoprinzip verarbeitet.

# **4.1 Testangebot EZAG im XML-Format (pain.001)**

Tests für EZAG-XML-Format (pain.001) erfolgen automatisiert. Die Auftragsavisierung ist in den ISO-20022-Formaten erhältlich und wird als Test gekennzeichnet ausgeliefert. Damit wird ein automatisierter End-to-End-Test ermöglicht.

# **4.1.1 Auftragsavisierungs-Tests**

Damit die Auslieferung der Auftragsavisierungs-Tests im ISO-20022-Format erfolgen kann, müssen bei PostFinance entsprechende Einstellungen vorgenommen werden. Aus diesem Grund müssen Kundentests immer vorangemeldet werden, ansonsten können keine Avisierungsdokumente versendet werden. Wird der Test ohne vorgängige Anmeldung angeliefert, muss er für den Erhalt der Auftragsavisierung erneut angeliefert werden. Es sind nur ISO-20022-Formate für den End-to-End-Test im Angebot.

# **4.1.1.1 Dokumente**

Auftragsavisierungs-Tests sind lediglich in den ISO-20022-Formaten erhältlich, damit der Test End-to-End und automatisiert erfolgen kann. Avisierungen in den Formaten PDF und Papier stehen nicht zur Verfügung.

## **Verarbeitungsmeldung (Status-Report) pain.002**

Diese Statusmeldung wird bei Auftragserteilung immer erstellt und ausgeliefert, sowohl bei positiven als auch bei fehlerhaften Aufträgen/Einzelaufträgen. Nach der Auftragsausführung werden nur noch allfällige Fehler und Unregelmässigkeiten gemeldet.

## **Verarbeitungsmeldung (technisch) pain.002**

Bei den Kanälen, MFTPF, FDS, H-Net und SWIFT FileAct erhält der Kunde zusätzlich eine Empfangsbestätigung auf Stufe Message (A-Level) mittels pain.002.

**Hinweis:** Die Verarbeitungsmeldung kann nicht unterdrückt werden. Die Ausführungsbestätigung und Einzelbestätigung im ISO-20022-Format entspricht dem camt.054. Die Steuerung dieser Belastungsanzeigen erfolgt direkt im EZAG (pain.001) dem Code CND (Collective Advice no Details) oder mit dem Code CWD (Collective Advice with Details) bzw. Batch Booking false und Code SIA (Single Advice) oder via den hinterlegten Stammdaten. Weitere Details zur Auftragsavisierung sind im EZAG Handbuch ersichtlich.

### <span id="page-13-0"></span>**Ausführungsbestätigung camt.054**

Der Kunde erhält je EZAG im XML-Format (pain.001) und je Währung eine Ausführungsbestätigung. Diese Zusammenstellung weist pro Transaktionsart die Anzahl der verarbeiteten Zahlungen sowie die Beträge aus. Als Ausführungsbestätigung weist der camt.054 ausschliesslich Angaben zum Sammelauftrag auf.

### **Einzelbestätigung camt.054**

Als Einzelbestätigung weist der camt.054 Angaben der Einzeltransaktionen des pain.001 auf. Bei Lohn-EZAG werden die Beträge standardmässig nicht angezeigt. Auf Kundenwunsch können Lohndetails angezeigt werden.

#### **Kontoauszug camt.053**

Optional kann ein Kontoauszug im Format camt.053 für den Test eröffnet werden. Der Kontoauszug beinhaltet nur die Buchungen, welche infolge des eingelieferten Auftrages pain.001 gebucht wurden. Der Startsaldo des Kontoauszuges camt.053 entspricht daher immer dem Totalbetrag des  $EZAG + 10\%$ .

Die Lastschriftsavisierung (Sammel- oder Einzellastschrift) wird durch das Element Batch Booking innerhalb des pain.001 gesteuert. Pro angeliefertem B-Level im pain.001 wird ein Kontoauszug camt.053 erstellt.

### **4.1.1.2 Auslieferungszeitpunkt**

Die Auslieferung in den Formaten pain.002, camt.054 und camt.053 erfolgt laufend nach der Auftragserteilung/-ausführung (Auslieferung ca. alle 40 Minuten). Die Auftragsausführung wird umgehend nach Auftragserteilung simuliert. Alle Avisierungen eines Auftrags stehen nahezu zeitgleich zur Verfügung.

### **4.1.1.3 Auslieferungskanäle für Auftragsavisierungs-Tests**

An- und Auslieferungskanal müssen nicht zwingend identisch sein. Weitere Details sind aus Kapitel 3.2 ersichtlich.

### **4.1.2 Bearbeitung der Fehlermeldungen**

Im produktiven Kundentest wird jede fünfte buchbare Transaktion annulliert. Es werden maximal 6 Fehler simuliert. Diese Fehlersimulation hat zum Ziel, dass das Fehlerhandling getestet werden kann. Die Simulation kann nicht deaktiviert werden.

Beinhaltet das angelieferte Testfile einen Auftrag mit weniger als fünf Buchungen, findet keine Simulation von Fehlern statt.

Die Transaktionen, die simuliert annulliert werden, werden in der Verarbeitungsmeldung (pain.002) mit einem Zusatzhinweis ausgewiesen. Dadurch können die simulierten Fehler von den übrigen Fehlern unterschieden werden (Hinweis: KndTest Simulierte Fehler). Nebst dieser Zusatzinformation wird analog zur Produktion ein Fehlercode mit Fehlermeldung avisiert. Die Fehler werden passend auf die im pain.001 enthaltenen Transaktionsangaben ausgewählt.

<span id="page-14-0"></span>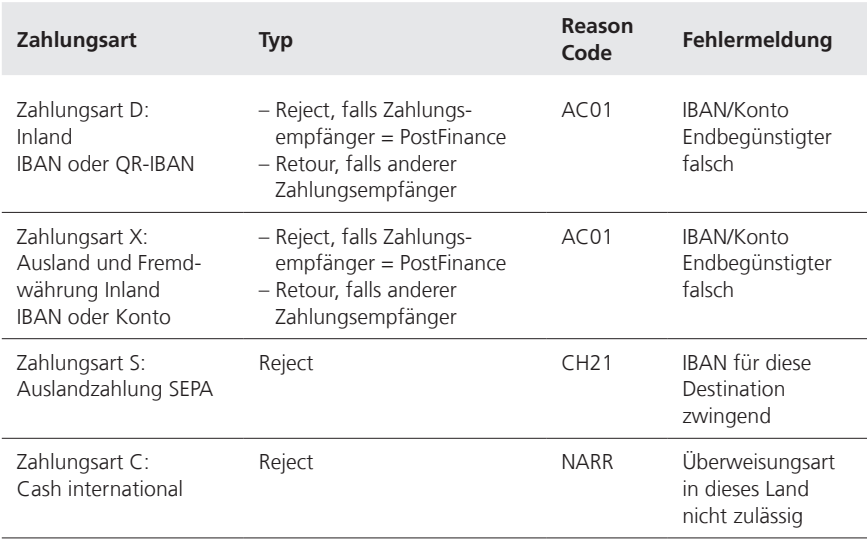

# **4.2 Durchführung der EZAG-Tests**

Testaufträge müssen sich von produktiven Aufträgen unterscheiden. Die Ausprägungen, um den Test zu kennzeichnen, sind je Kanal unterschiedlich. Weiterführende Informationen sind im Kapitel 3.3 ausgeführt.

### **E-Finance**

Die Anlieferung erfolgt über https://www.postfinance.ch/test in der Kachel EZAG übermitteln. Das Login erfolgt mit den produktiven Login-Daten.

Die Auftragsavisierungen für EZAG im XML-Format (pain.001) werden im E-Finance-Kundentestsystem in der Kachel Dokumente angezeigt. Der Kontoauszug camt.053 wird in der Kachel Dokumente angezeigt.

### **FDS/MFTPF**

Die Anlieferung erfolgt über das FDS/MFTPF Verzeichnis pain-001-in-t für EZAG im XML-Format (pain.001).

Die Auftragsavisierungen für EZAG im XML-Format (pain.001) werden im FDS/MFTPF-Testverzeichnis yellow-net-reports-t zum Download bereitgestellt.

### **H-Net**

Die Anlieferung erfolgt über das H-Net-Verzeichnis bzw. Transaktion PF\_PAIN\_001\_KTest für EZAG im XML-Format (pain.001).

#### **SWIFT FileAct**

Die Anlieferung erfolgt über das produktive System. Der FileDescription-Parameter «PAIN-001-TEST» bei XML-Uploads muss bei der Übermittlung verwendet werden, um diesen als Test zu kennzeichnen.

Die Auftragsavisierungen für EZAG im XML-Format (pain.001) werden im Filenamen mit Test gekennzeichnet.

# <span id="page-15-0"></span>5 Kundentest CH-DD-Lastschrift (Swiss Direct Debit)

Der Kundentest CH-DD-Lastschrift ist fakultativ. PostFinance empfiehlt den Test jedoch insbesondere für folgende Konstellationen:

- Erstanlieferung einer CH-DD-Lastschrift
- Systemupdate oder Software-Wechsel auf Kundenseite

# **5.1 Allgemeine Bestimmungen**

Damit vom PostFinance-Angebot zur Testunterstützung profitiert werden kann, müssen die vertraglichen Angelegenheiten abgeschlossen sein. Besteht ein entsprechender Bedarf an Testunterstützung, wird empfohlen, sich für eine Beratung direkt an die zuständige Kundenberater:in zu wenden.

Damit ein Testauftrag überhaupt verarbeitet und ausgewertet werden kann, müssen folgende Bedingungen erfüllt sein:

- Korrekter Fileaufbau (gemäss den aktuell gültigen Swiss Payment Standards der SIX sowie der PostFinance Produktehandbücher)
- Die Ermächtigungen werden analog der Produktion geprüft. Bei fehlender Ermächtigung kann der Auftrag nicht übermittelt werden.

Beim produktiven Kundentest erfolgt die Datenvalidierung analog zur **Produktion** 

# **5.2 Testangebot CH-DD-Lastschrift**

Tests für pain.008 (CH-DD-Lastschrift) erfolgen automatisiert. Die Avisierung erfolgt in den ISO-20002-Formaten (pain.002 Status Report und camt-Meldungen) und wird als Test gekennzeichnet ausgeliefert. Damit wird ein automatisierter End-to-End-Test ermöglicht. Ohne bestehende Testauslieferdefinition werden keine Dokumente ausgeliefert.

## **5.2.1 Simulation von Fehlern (fakultativ)**

Die Simulation von Fehlern kann auf Wunsch ausgeschaltet werden.

Bei der Anlieferung eines Testfiles wird jede 5. Transaktion als Reject annulliert (bis zur 30. Transaktion). Die 7., 12. und 17. Transaktion simulieren einen Fehler bei der Ausführung. Diese drei Buchungen werden auf einer separaten Verarbeitungsmeldung pain.002 ausgegeben. Die 6. Transaktion wird als Widerspruch (Refund) simuliert. Diese Buchung ist den camt-Meldungen zu entnehmen. Beinhaltet das File weniger als fünf Transaktionen, findet keine Simulierung statt.

Untenstehende Tabellen zeigen die hinterlegte Fehlersimulation für CH-DD-Lastschrift:

## **Rejects**

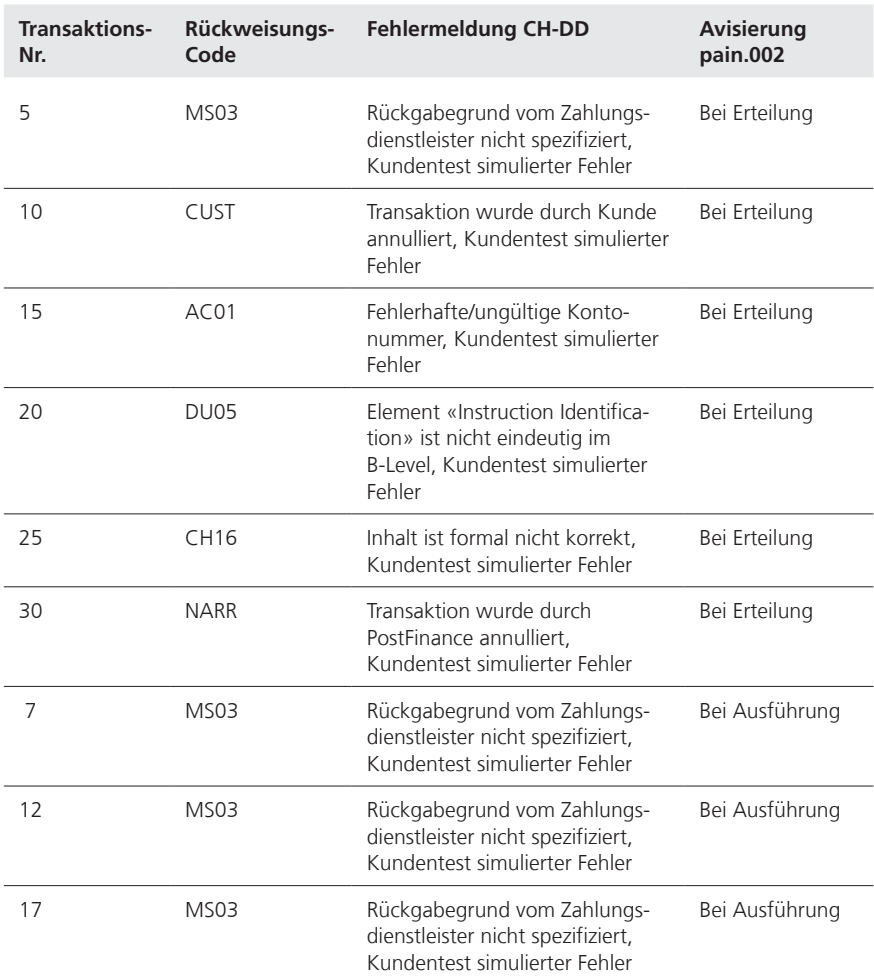

#### **Ausführungsfehler (Refund)**

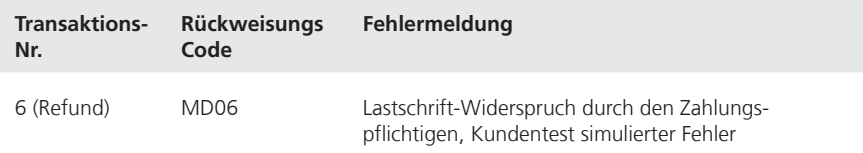

### <span id="page-17-0"></span>**5.2.2 Dokumente**

Der Kontoauszug sowie die Detailavisierung sind im produktiven Kundentest nur in den ISO-20022-Formaten erhältlich. Eine Auflistung der Auslieferungsformate ist im Kapitel 3.2 abgebildet.

### **Verarbeitungsmeldung (Status-Report) pain.002 CH-DD**

PostFinance liefert immer einen pain.002 pro Auftrag (B-Level) aus. Deshalb enthalten die pain.002 keinen Group Status, sondern den Payment Information bzw. Transaction Status. Die pain.002-Meldung gilt als Bestätigung des Beginns der Verarbeitung bei PostFinance.

### **Kontoavisierung camt.053**

Es besteht die Möglichkeit, die camt.053 Kontoavisierung mit oder ohne Details zu wählen. Wird der Kontoauszug mit Details gewählt, so sind sämtliche Lastschrift-Buchungen sowie deren Details im camt.053-File enthalten. Wird hingegen die Variante ohne Details gewählt, so enthält das camt.053- File die Sammelbuchung inkl. reduzierte Angaben zu den Einzeltransaktionen. Die Details werden im camt.054-File übermittelt. Die unter Kapitel 5.2.1 aufgeführten Format- und Ausführungsfehler-Meldungen werden je nach gewählter Variante im camt.053 oder im camt.054 einzeln avisiert.

Abweichend zur Produktion wird im produktiven Kundentest pro Auftrag (B-Level) eine camt.053-Meldung ausgegeben.

### **Detailavisierung camt.054 CH-DD**

Sofern eine camt.054-Meldung gewählt wurde, werden die Details der CH-DD-Lastschrift Transaktionen in der camt.054-Meldung ausgegeben.

## **5.2.2.1 Auslieferungszeitpunkt**

Die Auslieferung der Formate pain.002, camt.053 und camt.054 erfolgt laufend nach Auftragserteilung/-ausführung (nach spätestens 40 Minuten). Die Auftragsausführung wird wenige Minuten nach Auftragserteilung simuliert. Alle Auslieferungen stehen praktisch zeitgleich zur Verfügung.

## **5.2.2.2 An-/Auslieferungskanäle**

An- und Auslieferungskanal müssen nicht zwingend identisch sein. Für die Auslieferung stehen dieselben Kanäle wie für die Anlieferung zur Verfügung (Details in Kapitel 3.2).

## **5.3 Durchführung**

Testaufträge müssen sich von produktiven Aufträgen unterscheiden. Die Ausprägungen, um die Tests zu kennzeichnen, sind je Kanal unterschiedlich.

Das Testverzeichnis ist dem Kapitel 3.3 zu entnehmen.

# <span id="page-18-0"></span>6 Kundentest Auszahlungsschein mit Referenznummer (ASR)

Der Kunde hat jederzeit die Möglichkeit, von seinen produktiven Auslieferungsdaten Testfiles zu bestellen. Diese Files werden als «Test» gekennzeichnet. Die Tests können beliebig oft wiederholt werden.

# **6.1 Allgemeine Bestimmungen Kundentest ASR**

Im produktiven Kundentest erfolgt die Datenvalidierung analog der Produktion. Die gewünschten Files werden über die dafür definierten Kanäle ausgeliefert. Für die Tests mit produktiven Daten wird zusätzlich eine Parallelauslieferung der Files im XML Format erstellt. Der Kunde hat so die Möglichkeit zu prüfen, ob seine Software in der Lage ist, die Formate zu verarbeiten.

# **6.2 Testangebot ASR**

## **6.2.1 Testauslieferung von produktiven Daten**

Bei der Nutzung dieses Testangebots ist es das Ziel, eine Testauslieferung auf Basis der bestehenden produktiven Daten zu erhalten. Hierzu werden die verarbeiteten Daten aus der Produktion nochmals als Testfile im gewünschten Format und entsprechenden Kanal zugestellt.

### **6.2.2 Belegtest**

Der Belegtest dient dazu, die Qualität der eingereichten Belege zu testen. Dabei wird der Beleg visuell getestet.

## **6.2.3 Simulation von verschiedenen Ereignissen**

Wird ein Test mit produktiven Daten durchgeführt, so enthält das Testfile dieselben Transaktionen wie die produktive Auslieferung. Bei der Testauslieferung mit produktiven Daten erfolgt keine Simulation von Fehlern oder Ereignissen.

## **6.3 Dokumente**

## **6.3.1 ISO-20022-Files**

## **Kontoavisierung camt.053 mit Detailavisierung**

In diesem Kontoauszug sind die ASR in separaten C-Levels aufgeführt. Die Details der Transaktionen sind im D-Level abgebildet und können automatisiert verarbeitet werden.

## **Kontoavisierung camt.053 mit Sammelbuchung**

In diesem Kontoauszug werden nur die Totalbeträge der Buchungen (Sammelbuchung auf C-Level) abgebildet. Die Details zu den einzelnen Buchungen werden als camt.054 ASR-Detailavisierung dokumentiert.

## **ASR-Detailavisierung camt.054**

Für alle ASR wird im File je ein C-Level (Sammelbuchung) aufgeführt. Die Details der Transaktionen sind im D-Level abgebildet.

### <span id="page-19-0"></span>**6.3.2 Auslieferungszeitpunkt**

Die Testfiles mit produktiven Daten werden ab dem gewünschten Datum abends zur gleichen Zeit wie die produktiven Daten ausgeliefert. Der Auftrag muss mindestens einen Tag vor der ersten Testauslieferung bei PostFinance eingegangen sein, damit die technischen Voraussetzungen für die Tests bereitgestellt werden können.

Die Fileauslieferung eines Belegtests erfolgt sofort nach der Erstellung der notwendigen technischen Voraussetzungen. Die Vorlaufzeit beträgt einen Tag nach Erhalt des Auftrags durch den Kunden.

## **6.4 Durchführung**

Testaufträge müssen sich von produktiven Aufträgen unterscheiden und werden mit einem «T» gekennzeichnet. Eine tabellarische Auflistung der unterschiedlichen Kanäle ist unter Kapitel 3.3 dokumentiert.

# <span id="page-20-0"></span>7 Kundentest QR-Rechnung (QRR)

Der Kunde hat jederzeit die Möglichkeit, von seinen produktiven Auslieferungsdaten Testfiles zu bestellen. Diese Files werden als «Test» gekennzeichnet. Die Tests können beliebig oft wiederholt werden. Damit die Kunden vom Angebot der Testunterstützung profitieren können, wird empfohlen, sich direkt an die zuständige Kundenberater:in zu wenden.

# **7.1 Allgemeine Bestimmungen Kundentest QRR**

Im produktiven Kundentest erfolgt die Datenvalidierung analog der Produktion. Die gewünschten Files werden über die dafür definierten Kanäle ausgeliefert. Für die Tests mit produktiven Daten wird zusätzlich eine Parallelauslieferung der Files im XML Format erstellt. Der Kunde hat so die Möglichkeit zu prüfen, ob seine Software in der Lage ist, die Formate zu verarbeiten.

## **7.2 Testangebot QRR**

### **Testauslieferung von produktiven Daten**

Bei der Nutzung dieses Testangebots ist es das Ziel, eine Testauslieferung auf Basis der bestehenden produktiven Daten zu erhalten. Hierzu werden die verarbeiteten Daten aus der Produktion nochmals als Testfile im gewünschten Format und entsprechenden Kanal zugestellt. Für Testauslieferungen des Produkts QRR werden eine IBAN respektive ein virtuelles Konto benötigt.

## **7.3 Dokumente**

### **7.3.1 ISO-20022-Files**

### **Kontoavisierung camt.053 mit Detailavisierung**

In diesem Kontoauszug sind die QRR in separaten C-Levels aufgeführt. Die Details der Transaktionen sind im D-Level abgebildet und können automatisiert verarbeitet werden.

### **Kontoavisierung camt.053 mit Sammelbuchung**

In diesem Kontoauszug werden nur die Totalbeträge der Buchungen (Sammelbuchung auf C-Level) abgebildet. Die Details zu den einzelnen Buchungen werden als camt.054 Detailavisierung dokumentiert.

### **Detailavisierung camt.054**

Für alle QRR wird im File ein C-Level (Sammelbuchung) aufgeführt. Die Details der Transaktionen sind im D-Level abgebildet.

## **7.3.2 Auslieferungszeitpunkt**

Die Testfiles mit produktiven Daten werden ab dem gewünschten Datum abends zur gleichen Zeit wie die produktiven Daten ausgeliefert. Der Auftrag muss mindestens einen Tag vor der ersten Testauslieferung bei PostFinance eingegangen sein, damit die technischen Voraussetzungen für die Tests bereitgestellt werden können.

# <span id="page-21-0"></span>**7.4 Durchführung**

Testaufträge müssen sich von produktiven Aufträgen unterscheiden und werden mit einem «T» gekennzeichnet. Eine tabellarische Auflistung der unterschiedlichen Kanäle ist unter Kapitel 3.3 dokumentiert.